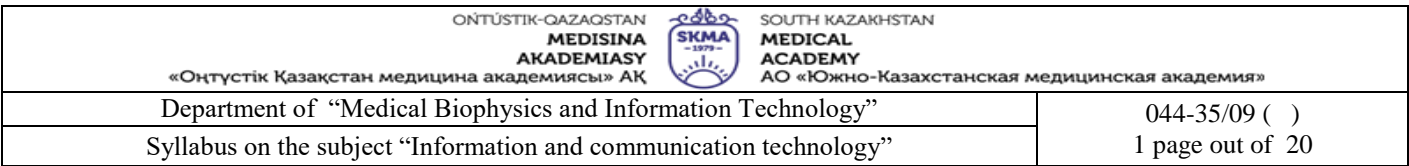

## **Department «**Medical Biophysics and Information Technology**» Discipline work program (Syllabus)**

Educational program 6B10116-«Pediatrics»

Ť

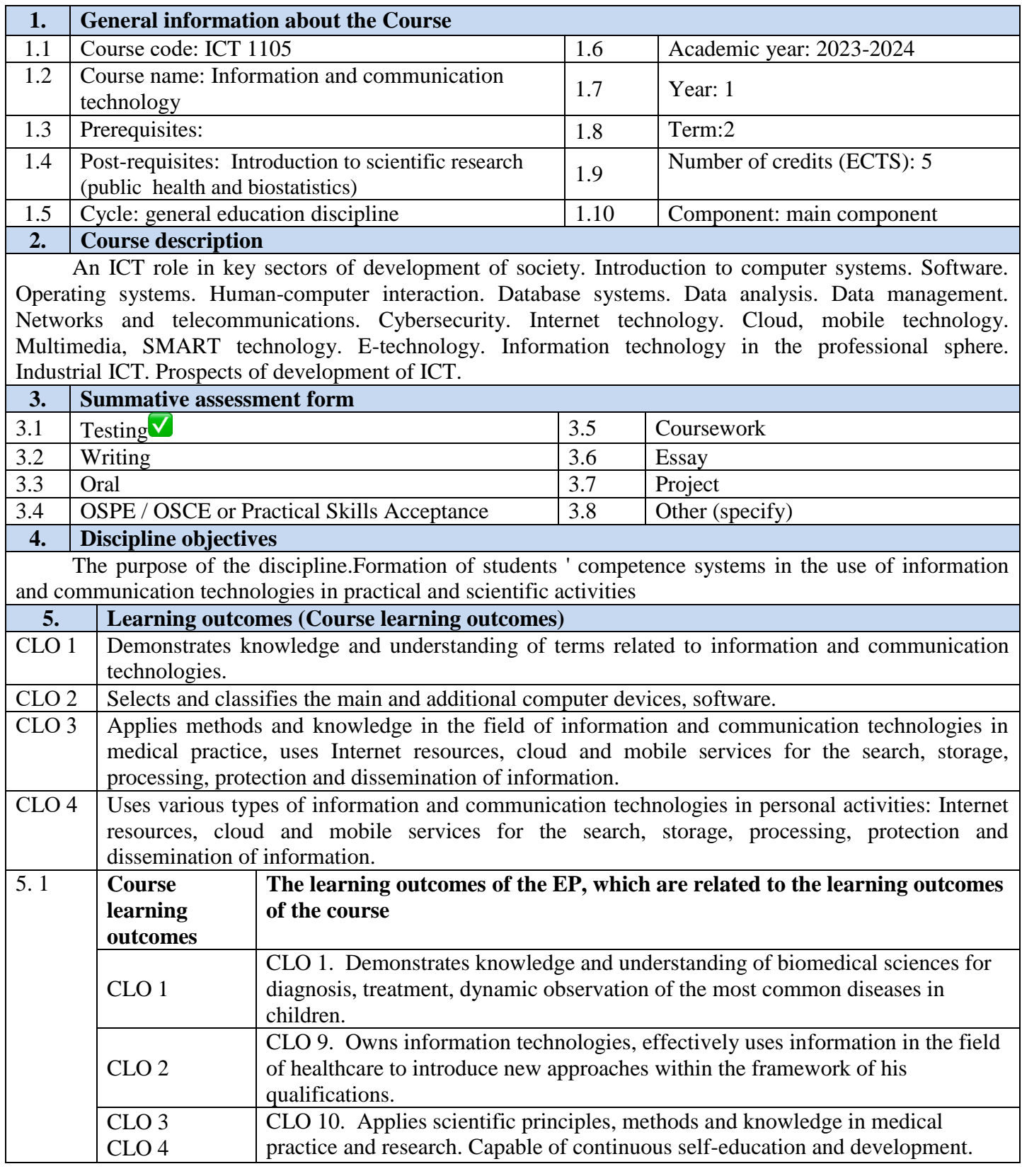

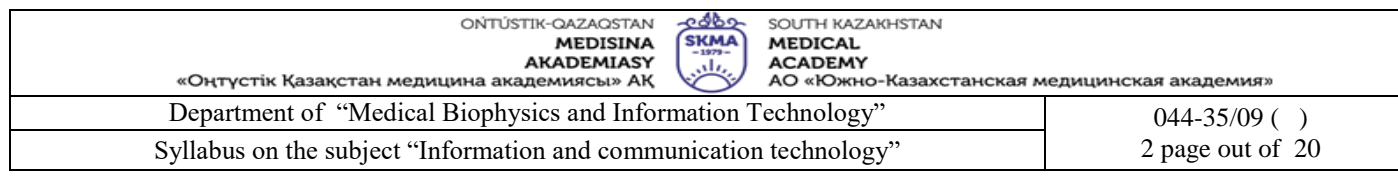

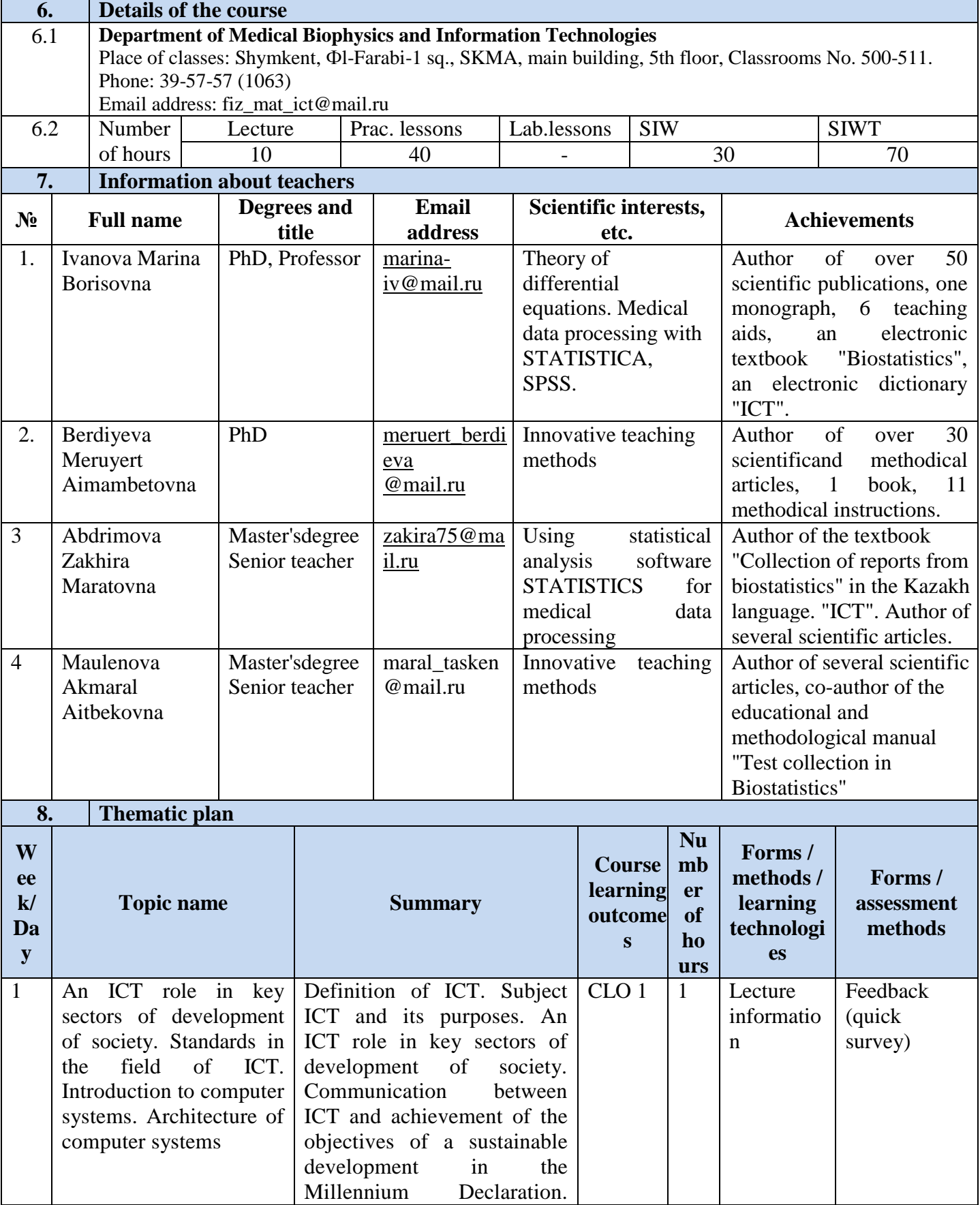

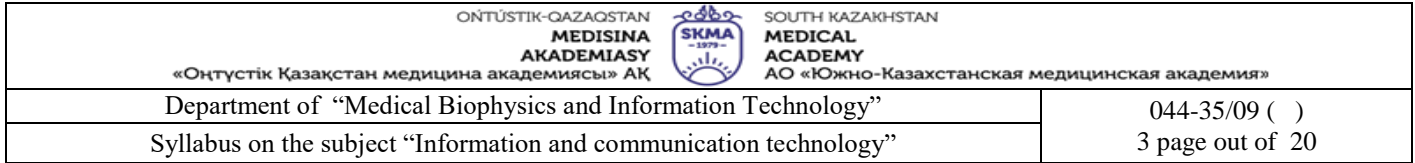

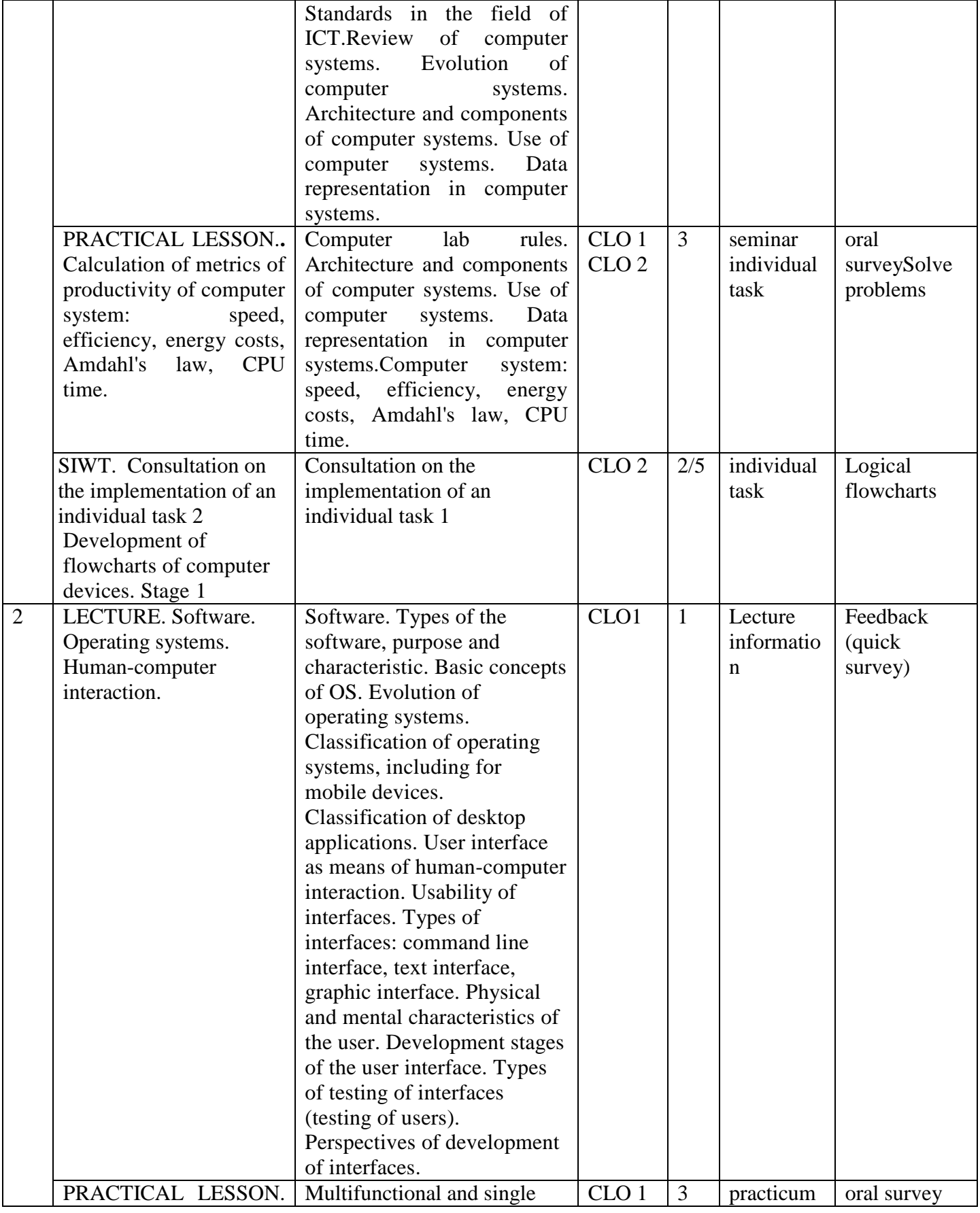

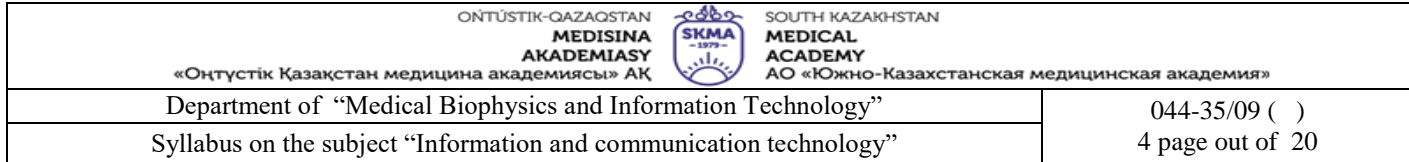

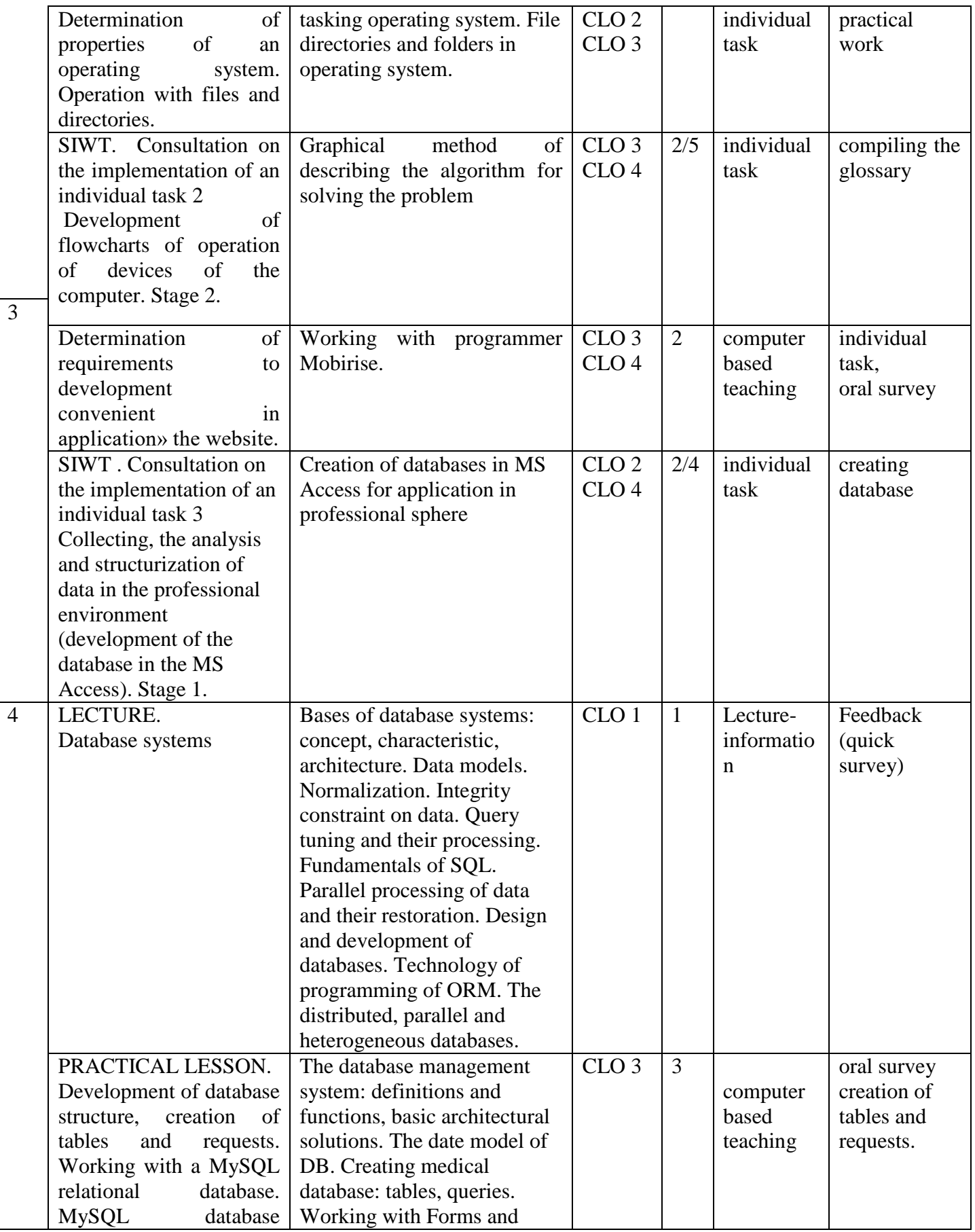

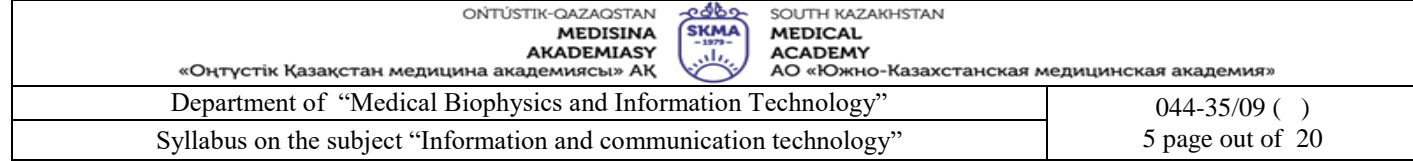

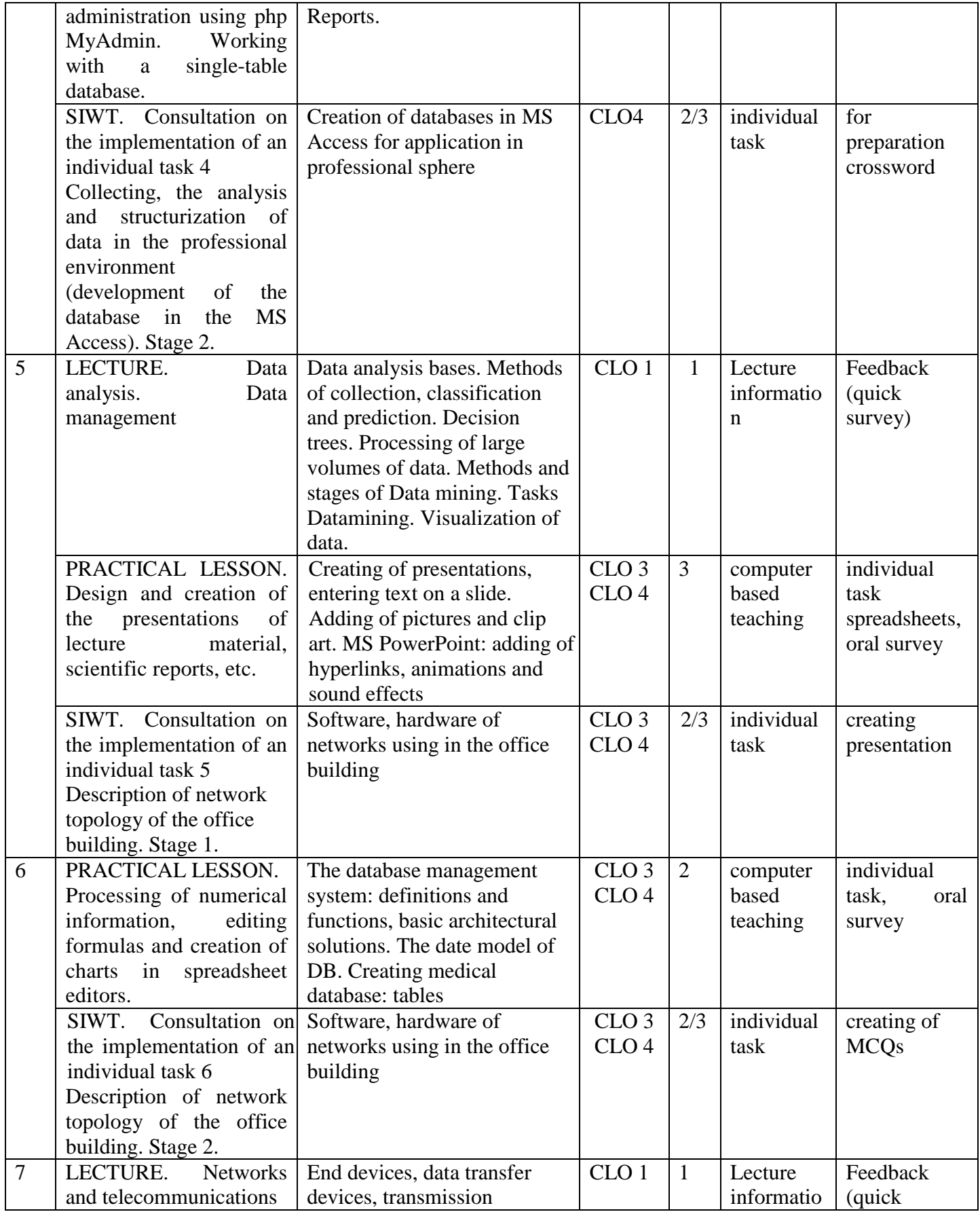

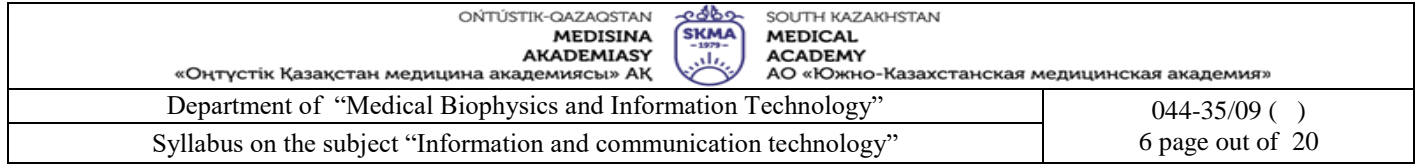

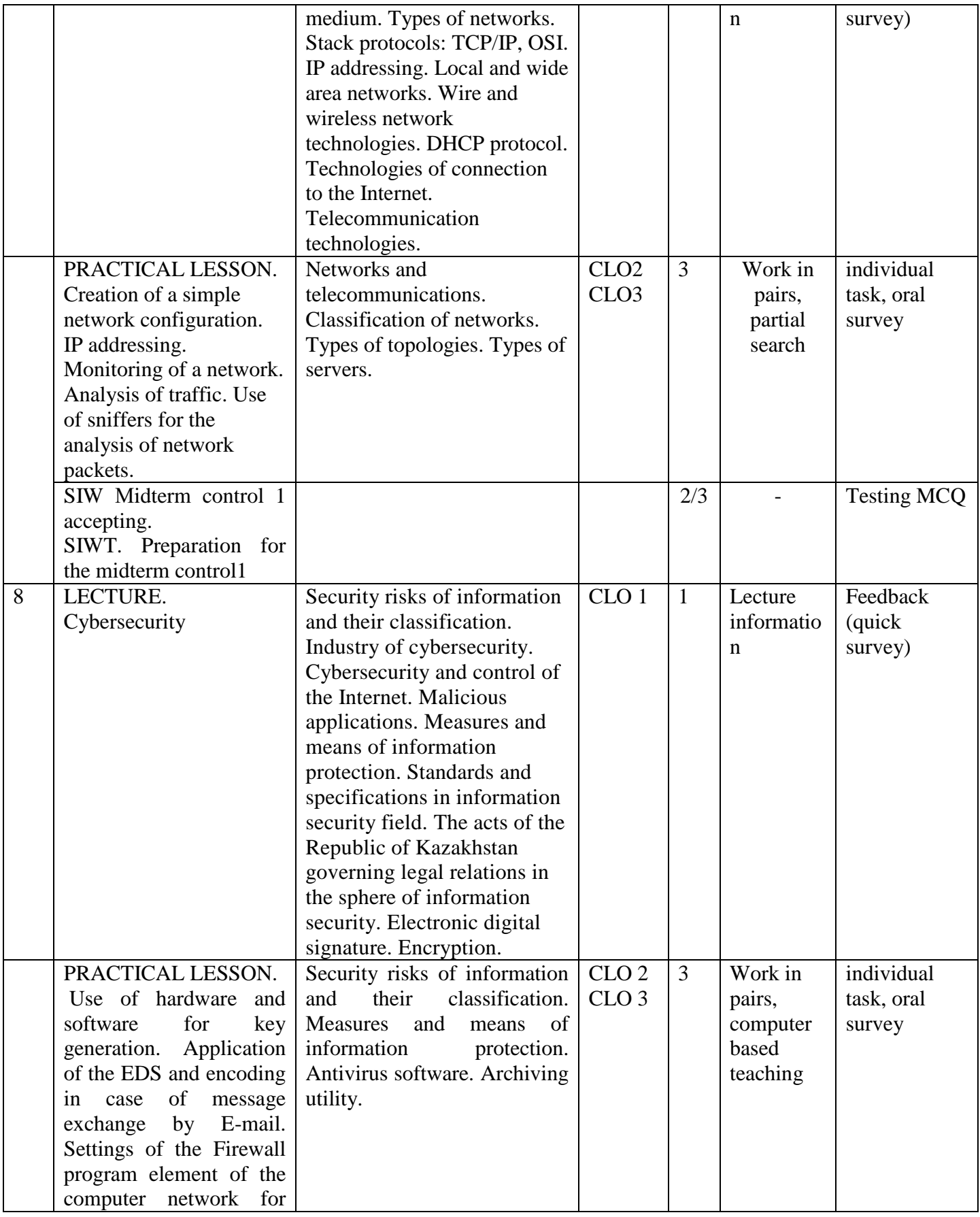

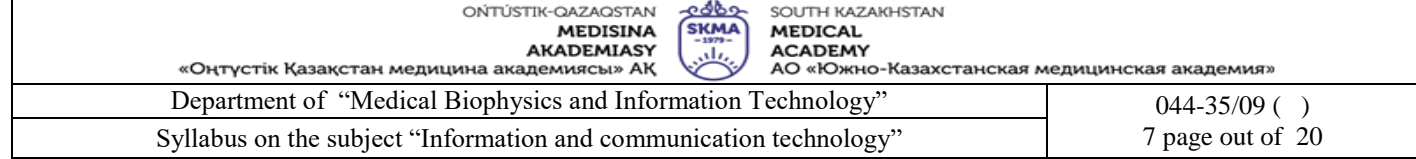

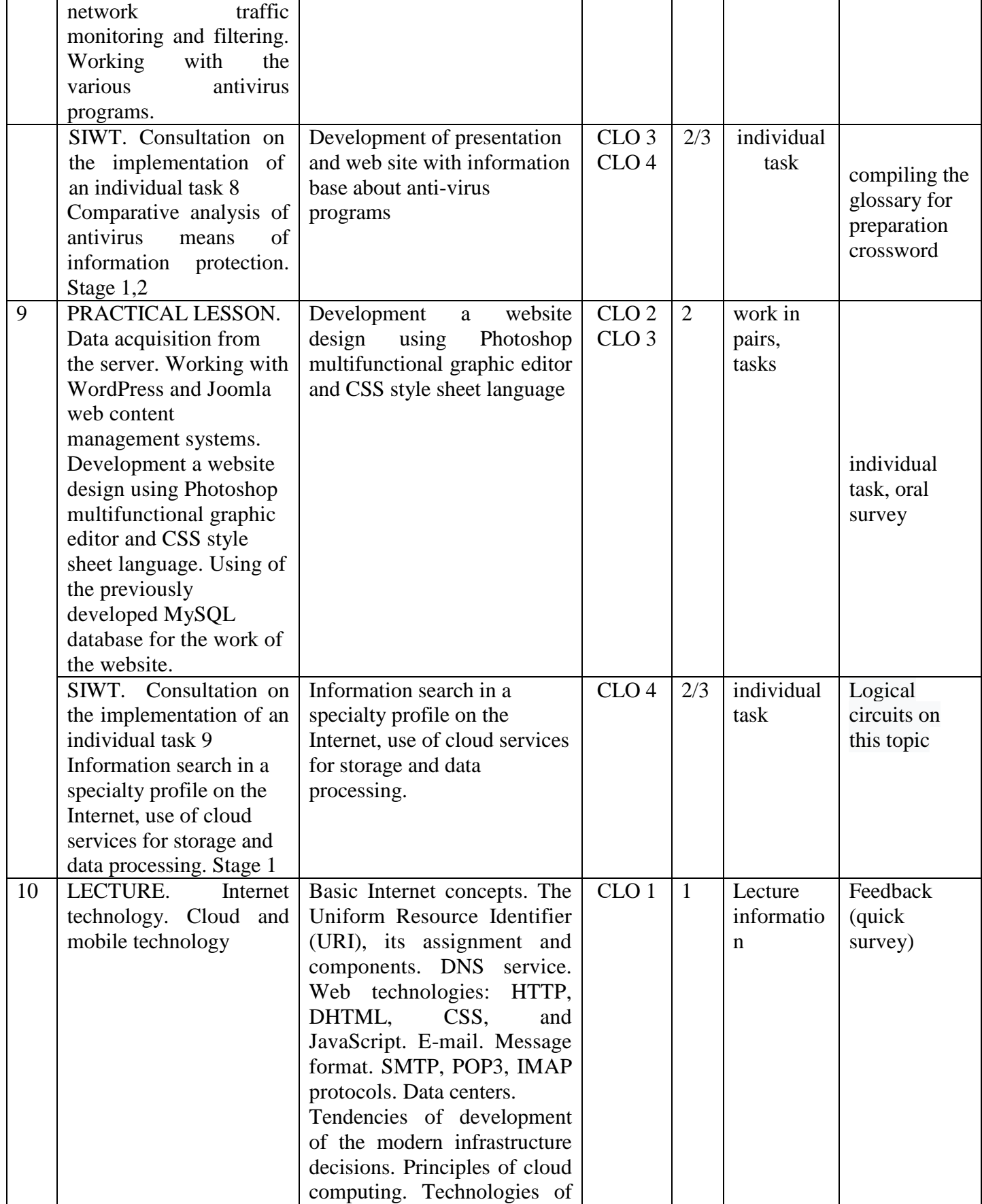

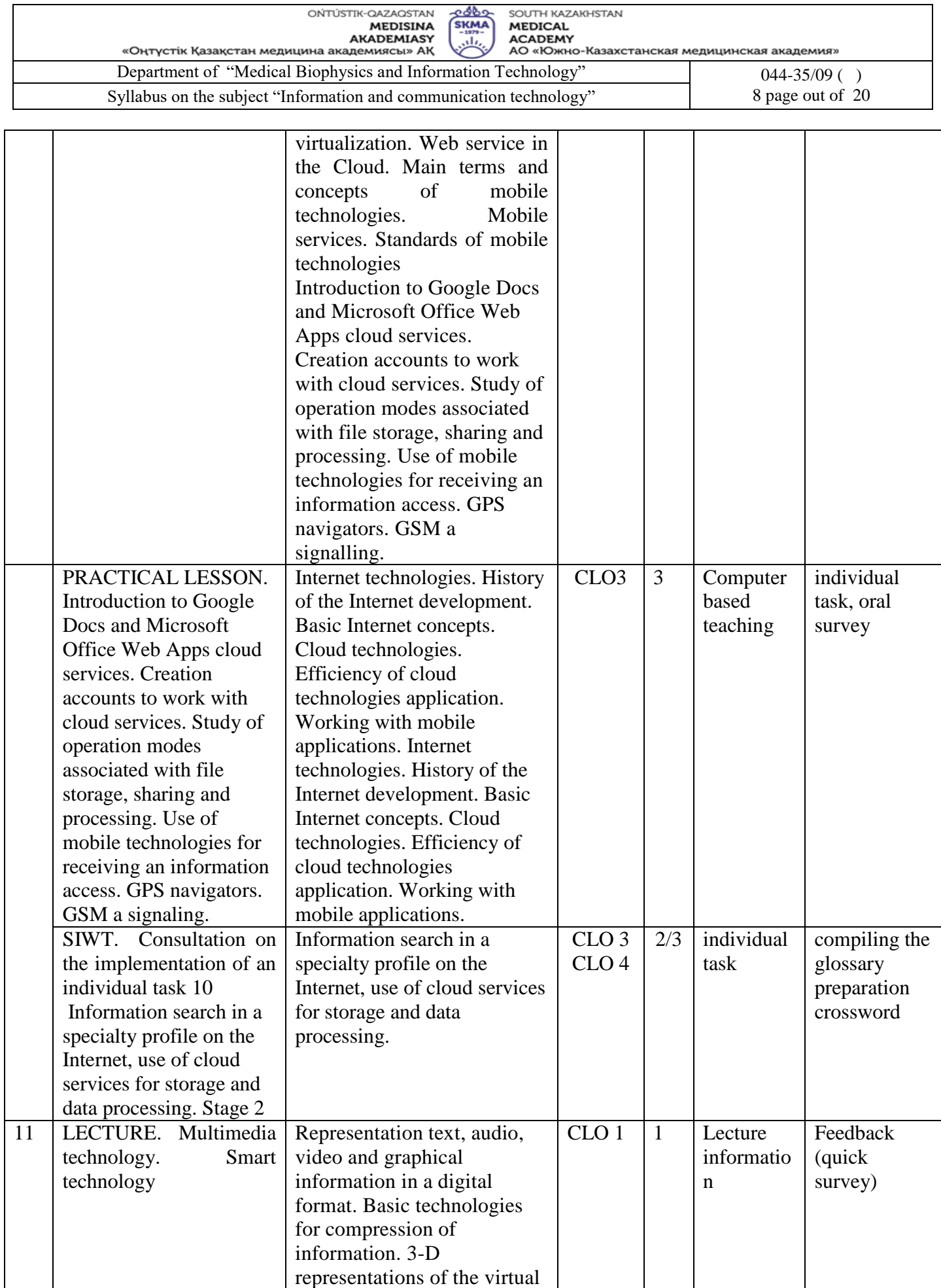

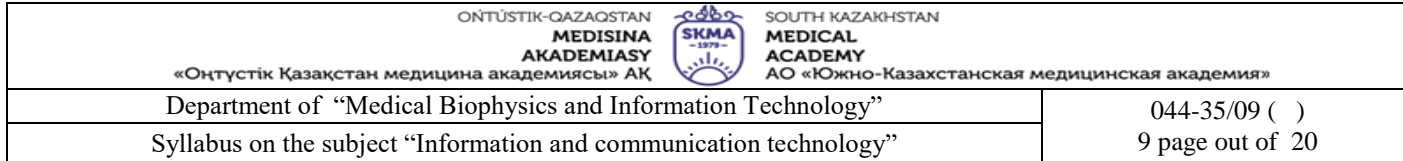

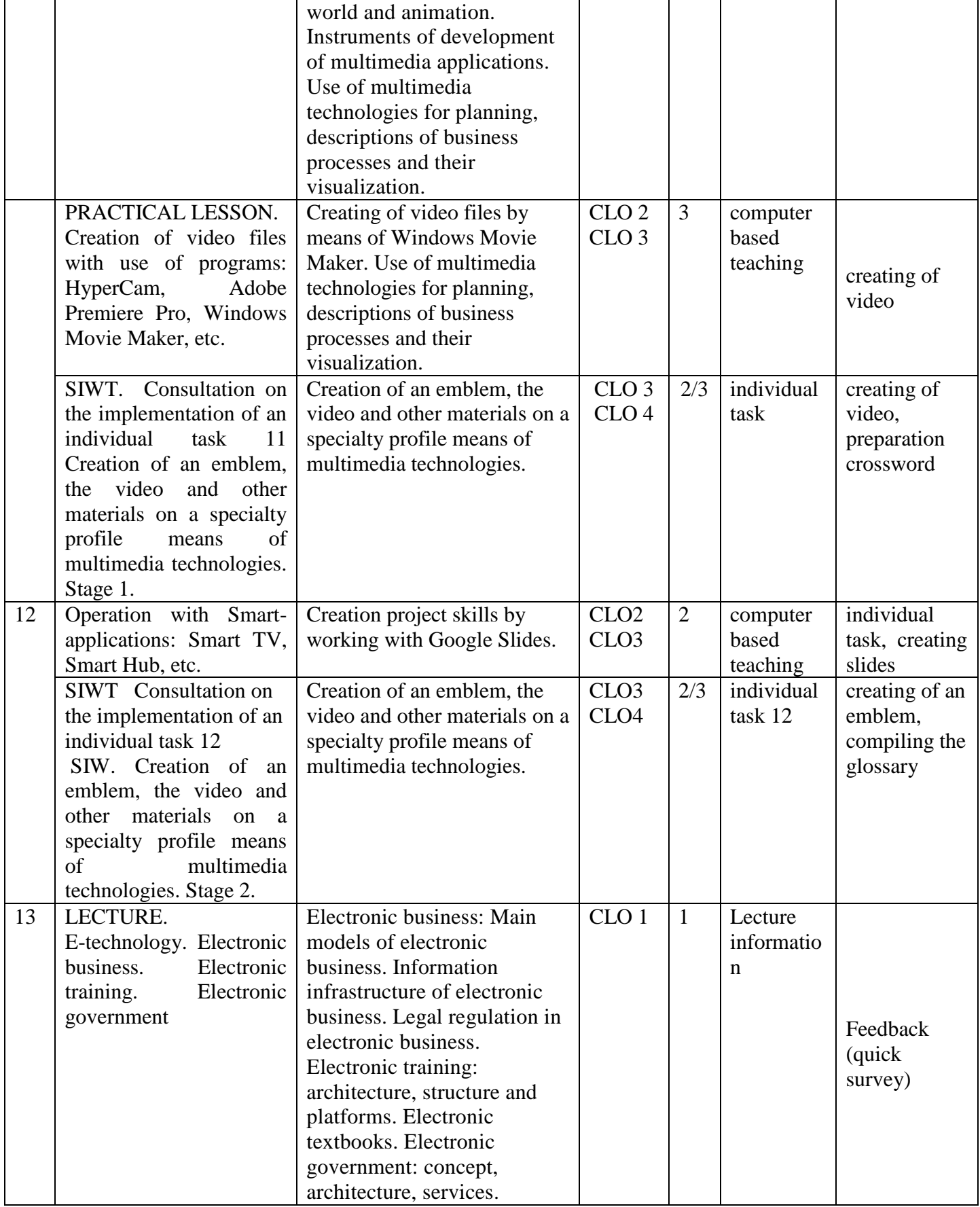

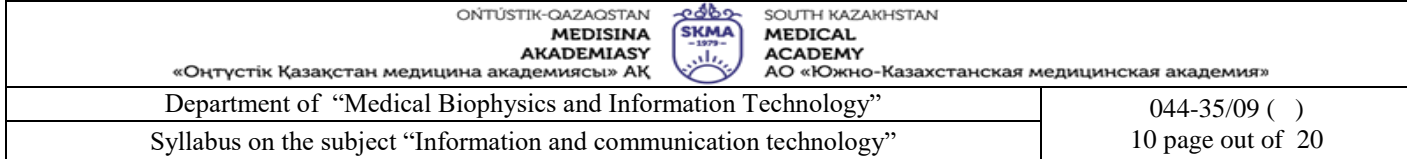

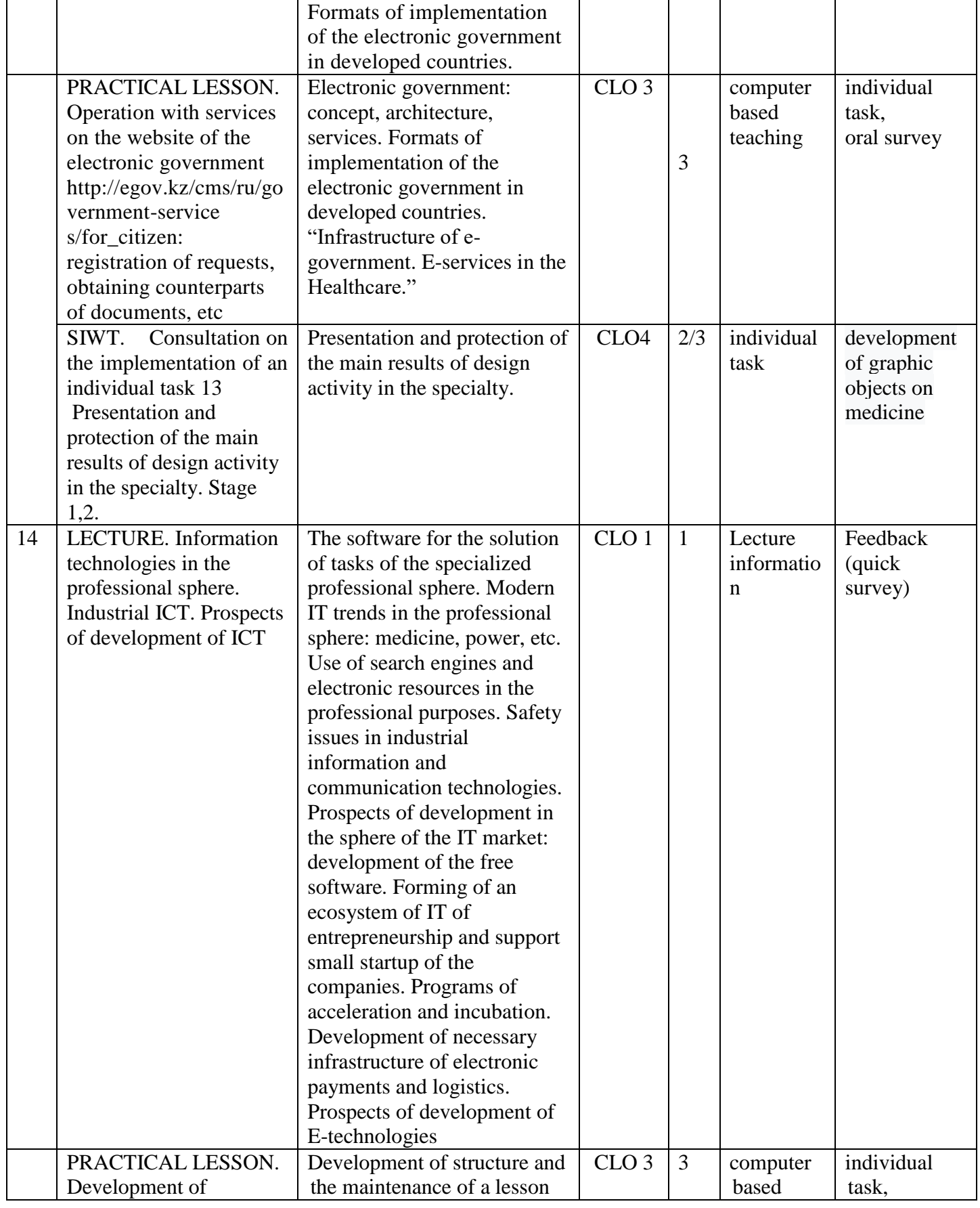

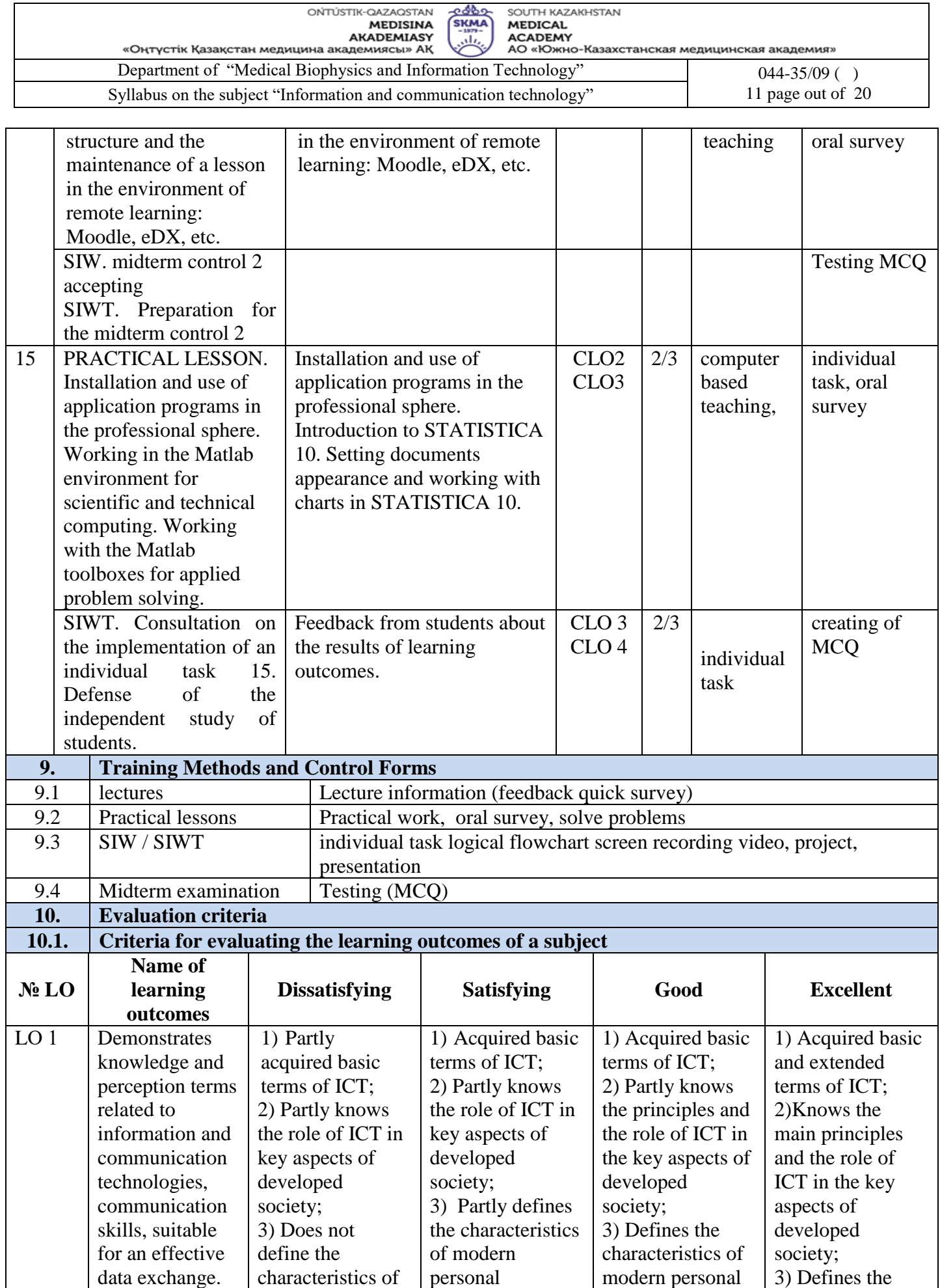

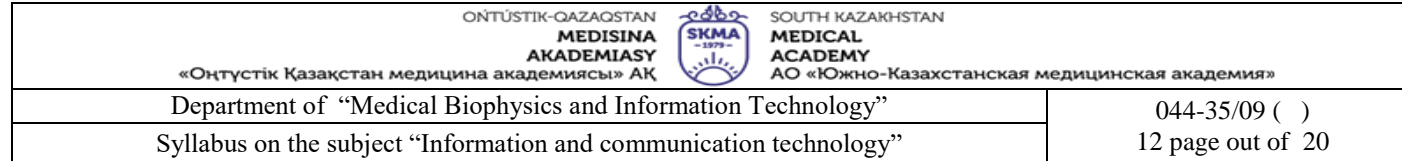

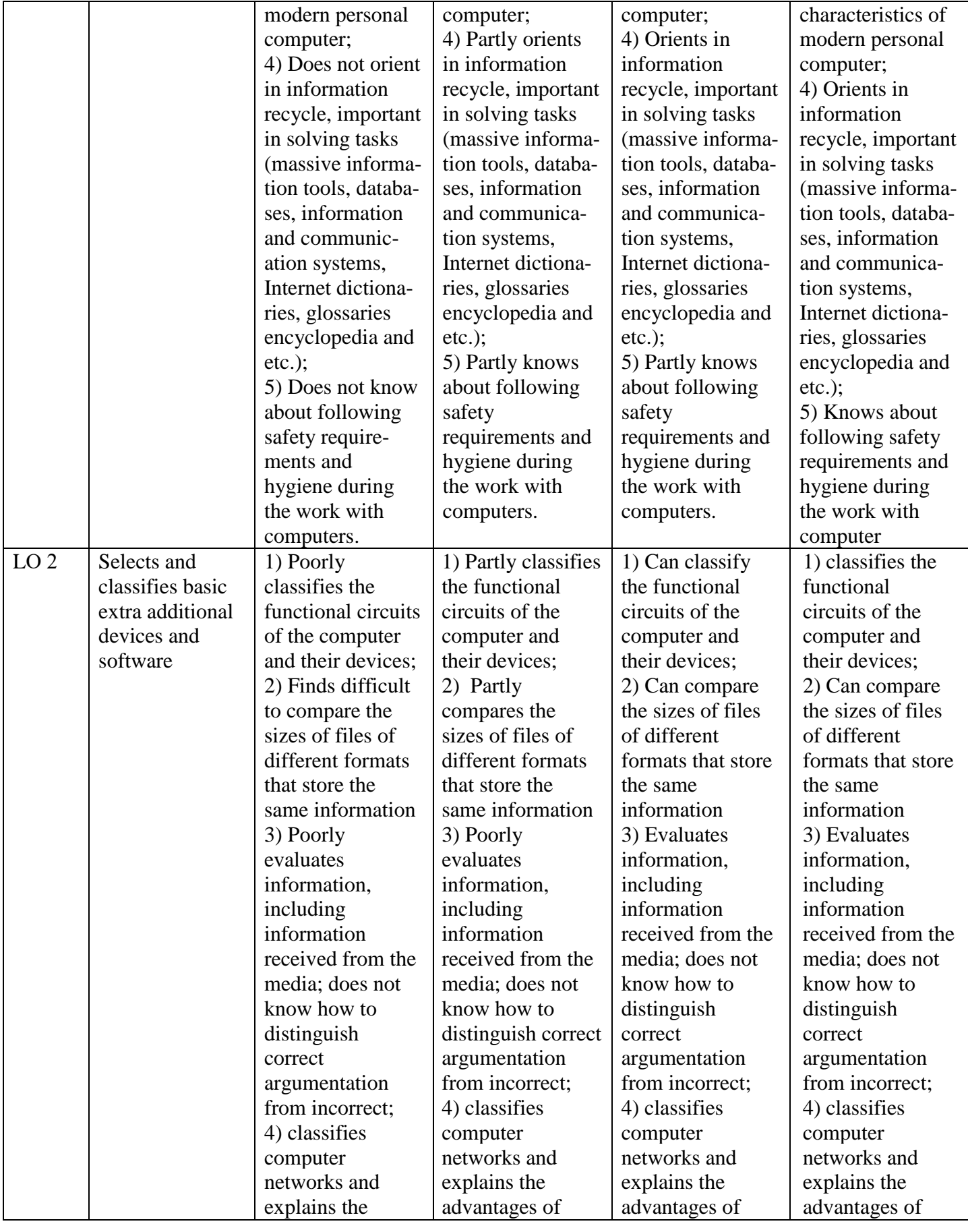

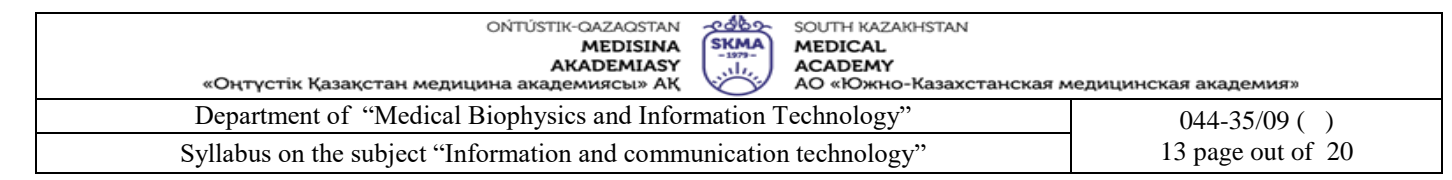

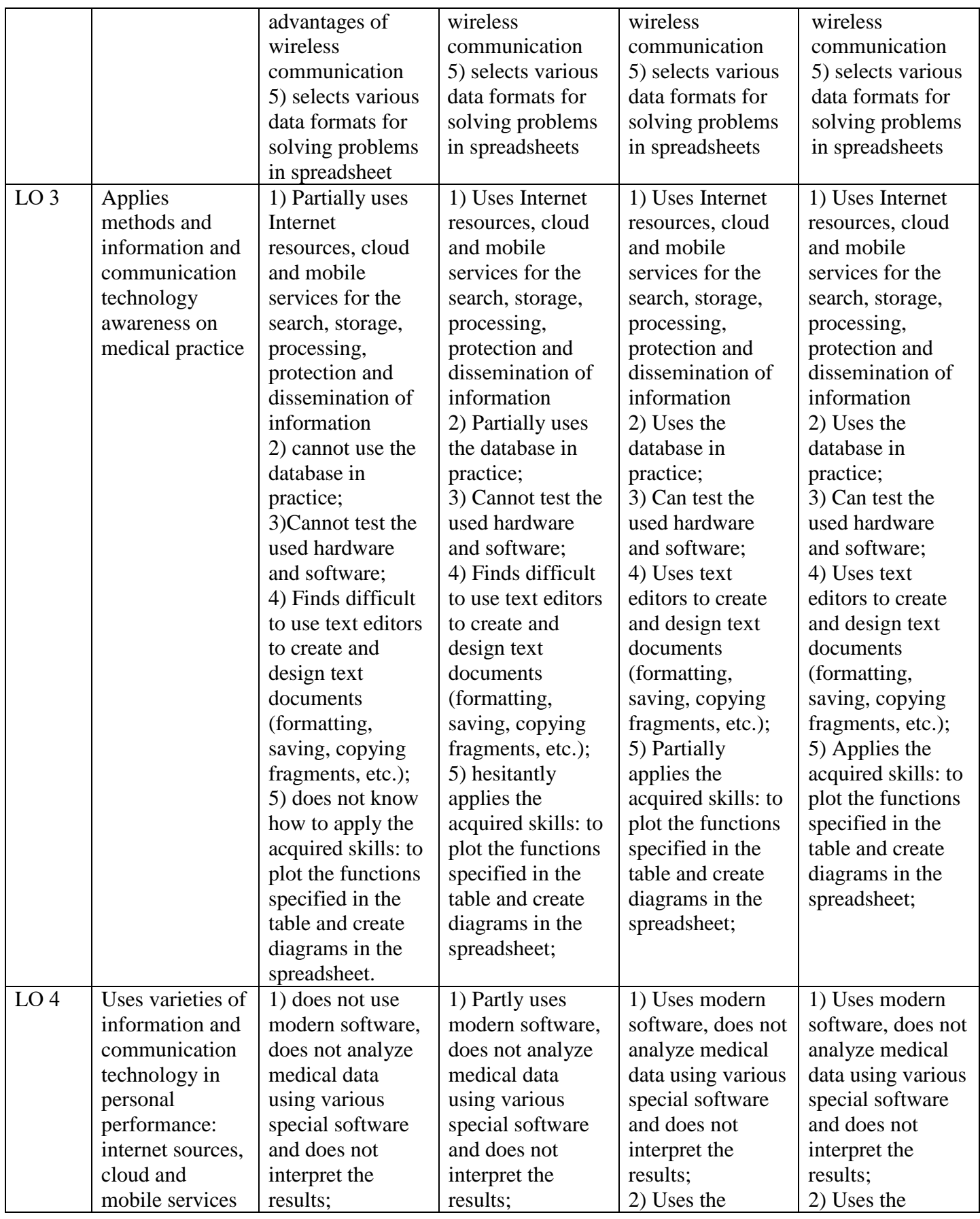

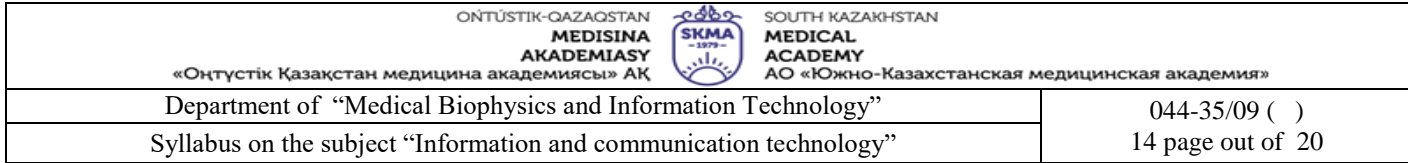

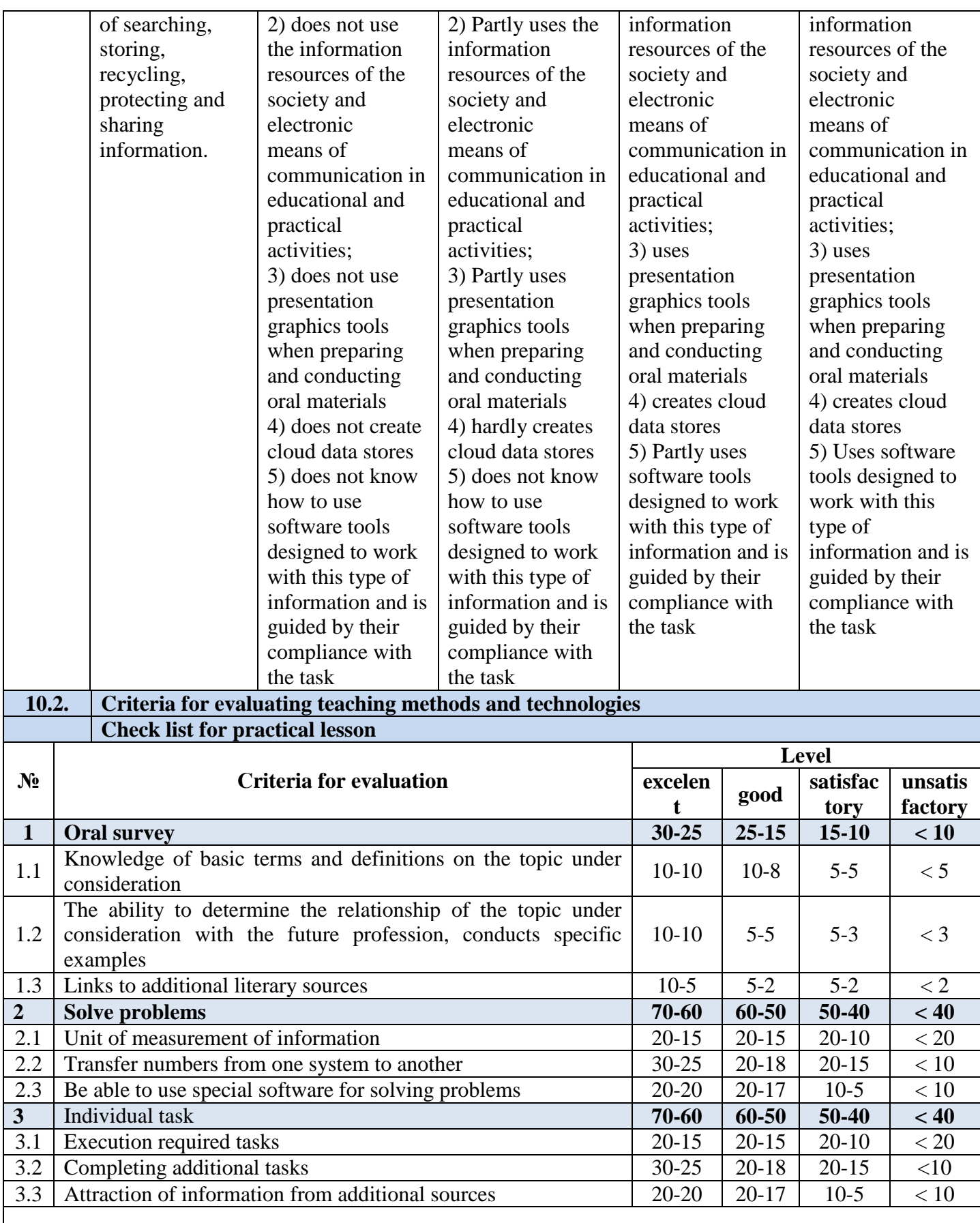

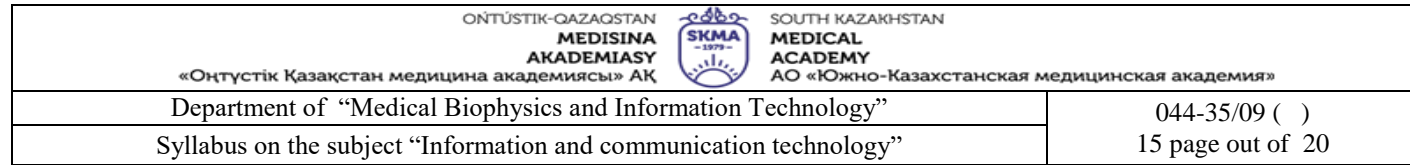

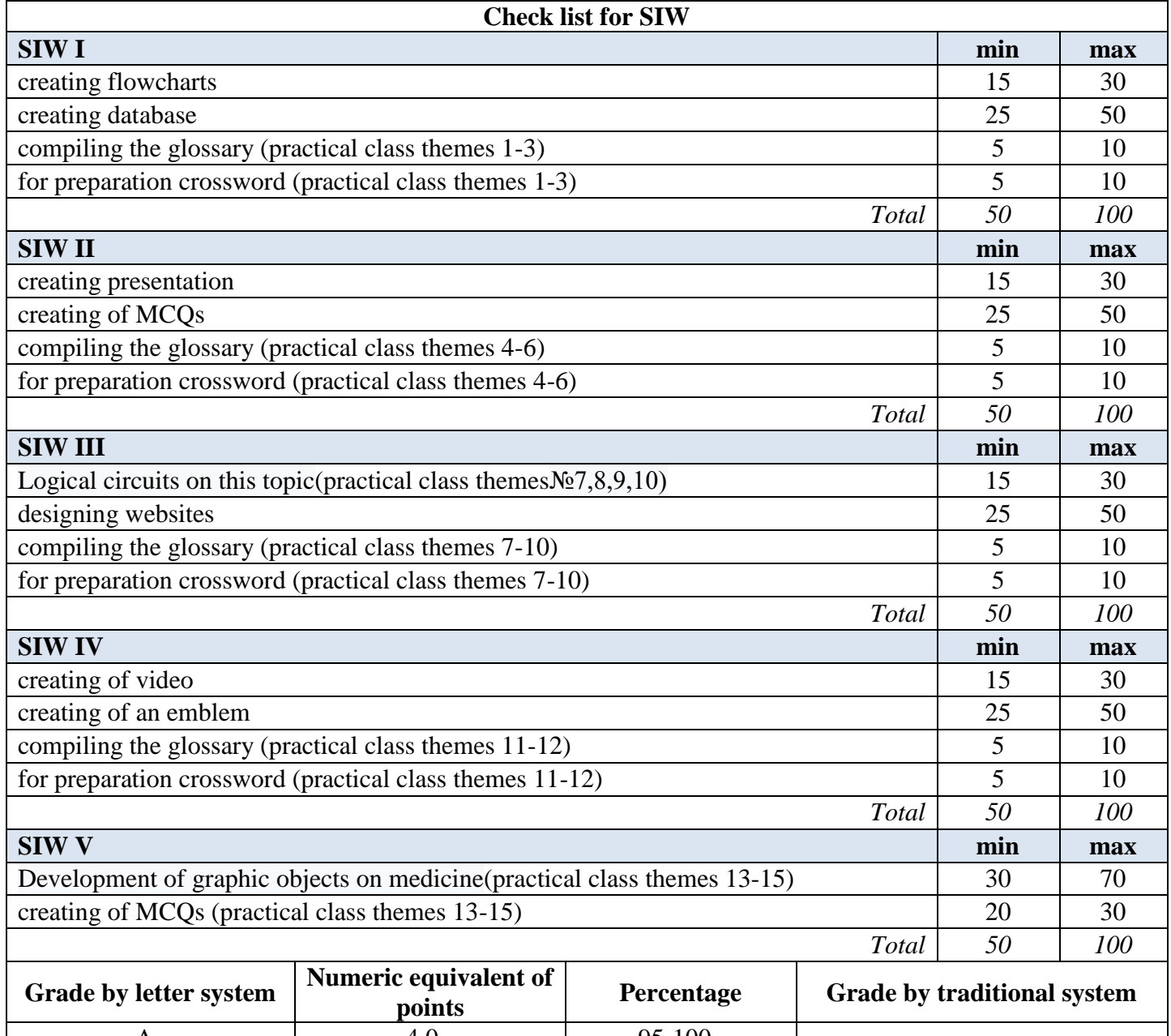

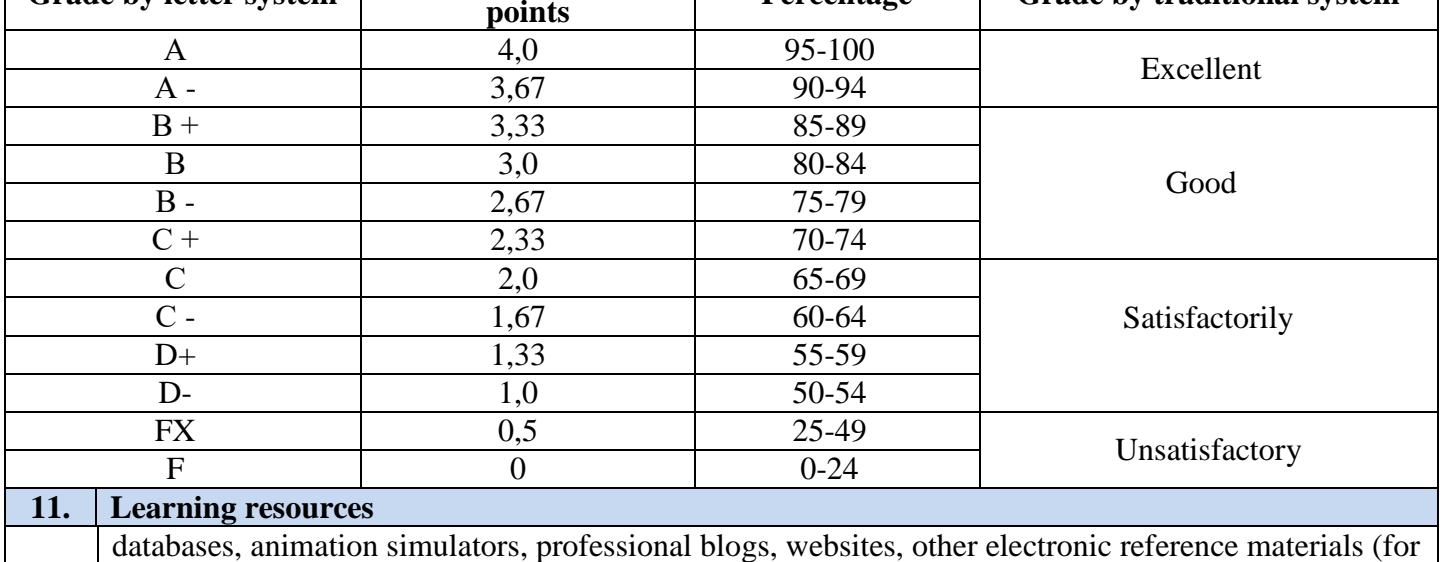

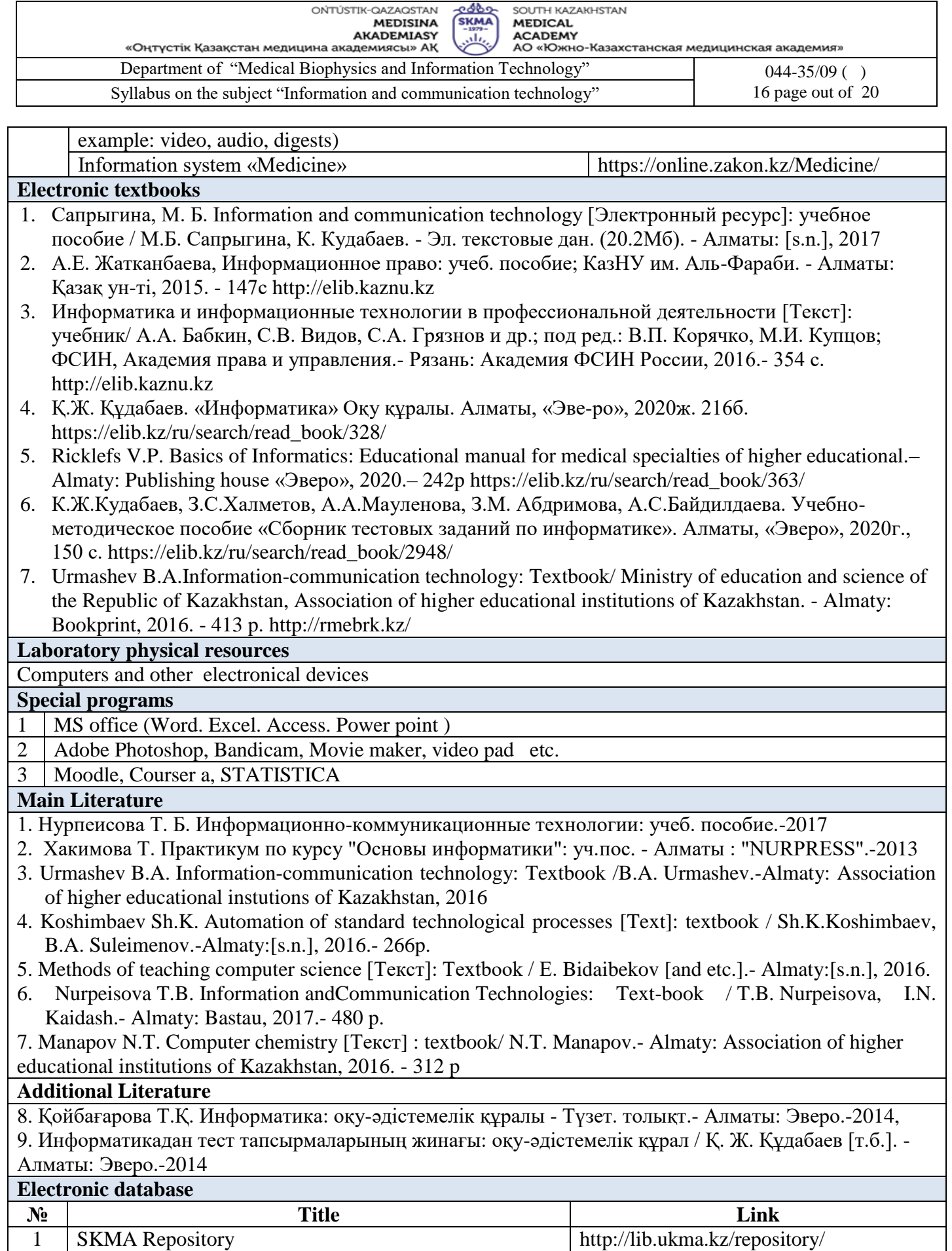

2 Republican Interuniversity Electronic Library <http://rmebrk.kz/>

3 Student Advisor http://www.studmedlib.ru/

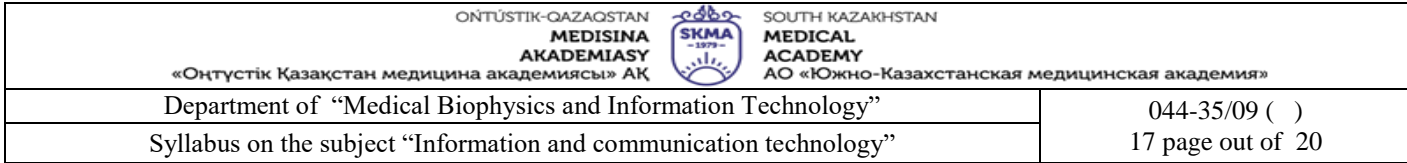

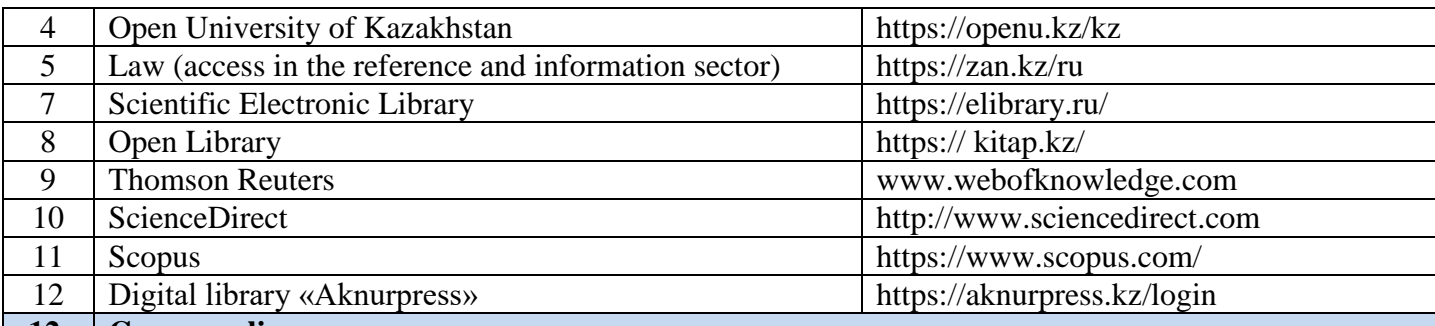

**12. Course policy**

Requirements for studying this course:

1. Do not miss classes without reason;

2. Do not be late for classes;

3. Come to classes in uniform;

4. To be active during the practical classes;

5. To prepare for lessons;

6. Take the students independent work and prepare it timely;

7. Not to do other things during lessons;

8. To be tolerant, polite and friendly to students and teachers;

9. Be careful to the department equipment and furniture.

10. The midterm control of students' knowledge is carried out twice during the semester on the 7th and 14th weeks of theoretical training with the setting of the results of midterm controls in the educational journal of progress and the electronic journal, taking into account penalty points for missing lectures (missed lectures in the form of penalty points are subtracted from the assessments of the midterm control). The penalty point for missing 1 lecture is 1.0 point. A student who does not show up for midterm control without an important reason is not allowed to take the course exam. The results of midterm control are sent to the dean's office in the form of a report at the end of the control week.

11. SIW mark is given at the SIWT lesson, according to the schedule, in the educational register and electronic register also, taking into account the penalty points for missing SIWT lessons. The penalty point for missing 1 SIWT lesson is 2.0 points.

12. Digital educational resources and digital content are placed by the teacher in the "Tasks" module for the attached academic group (stream). All types of training videos are linked to the department's cloud storage.

13. Module "Tasks" AIS Platonus is the main platform for distance learning and placement of all training and teaching materials.

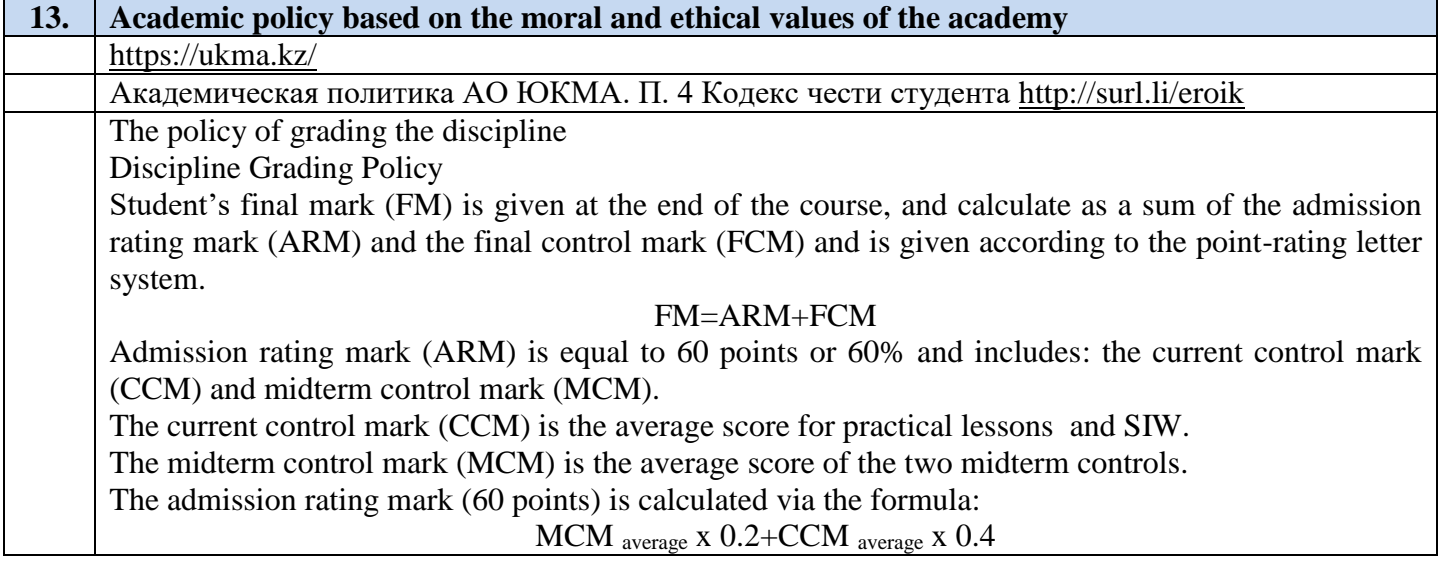

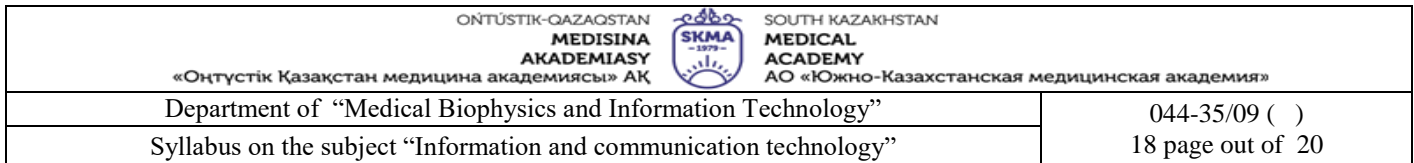

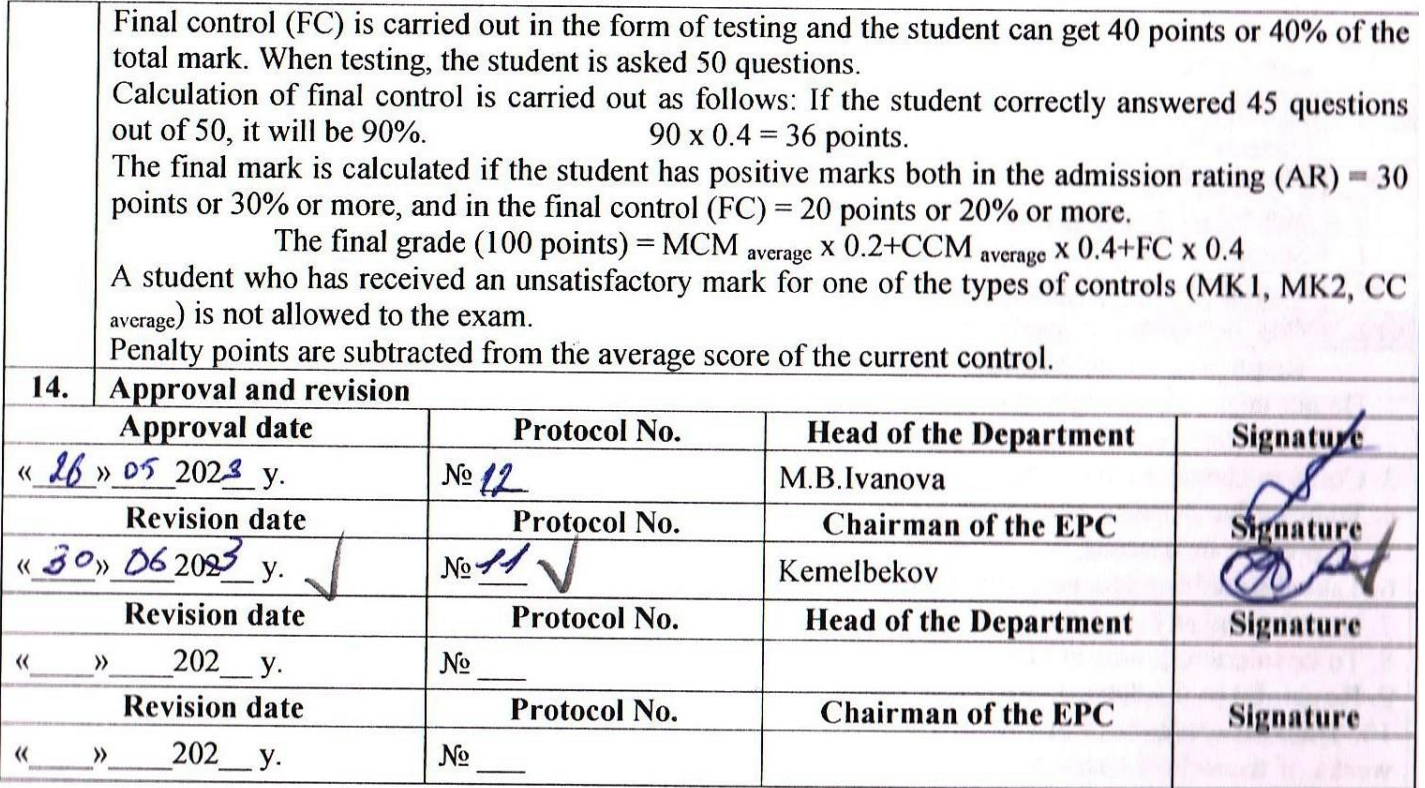

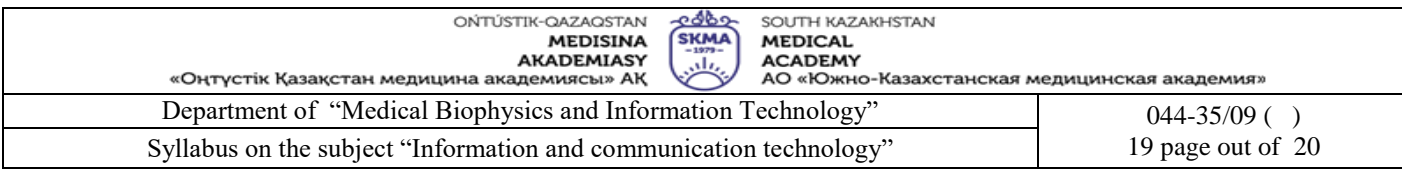

ÿ

## Ф-044/270/01-2022

## Protocol of approval of the subject "ICT" with other subjects<br>for the 2023-2024 academic year

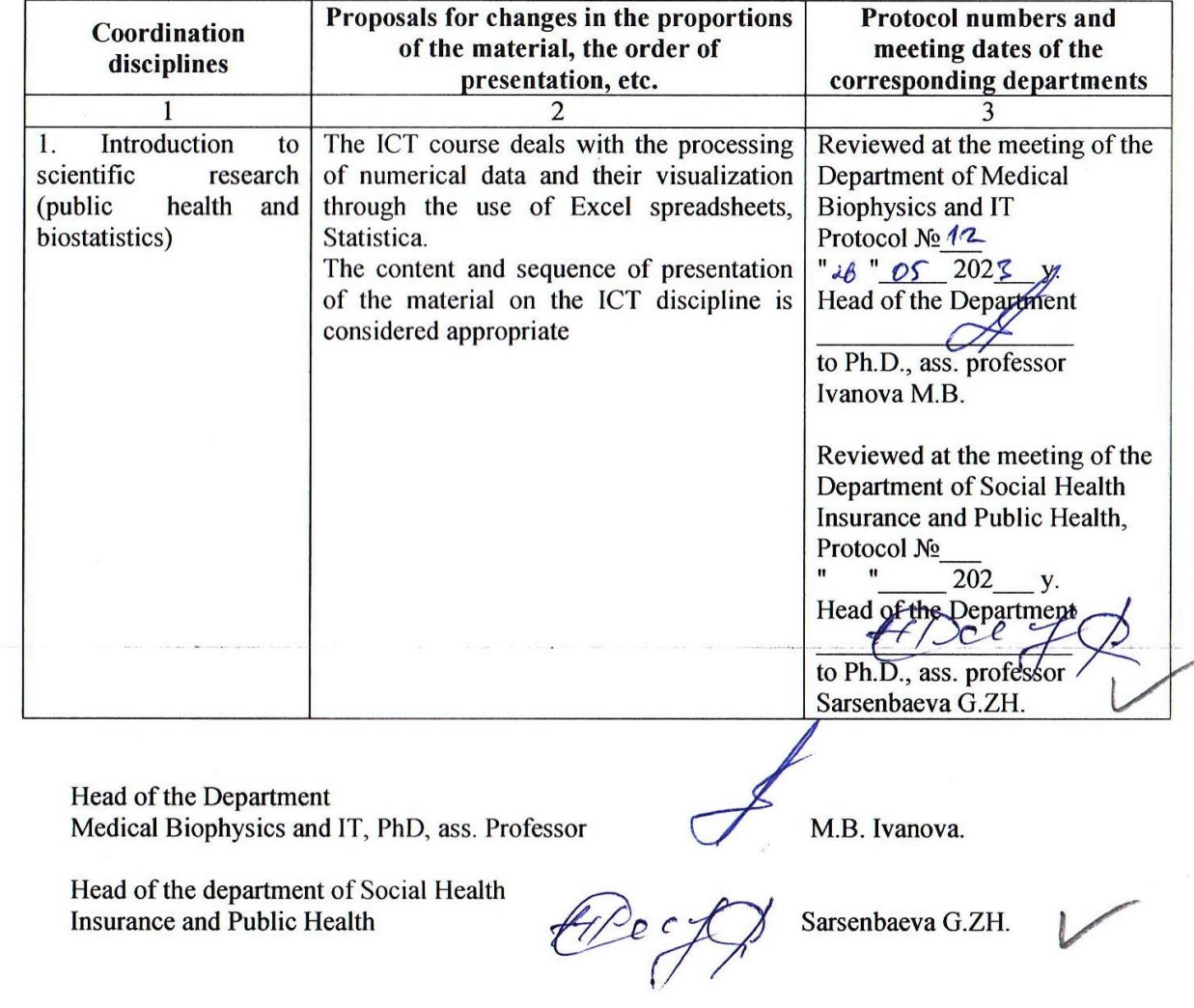

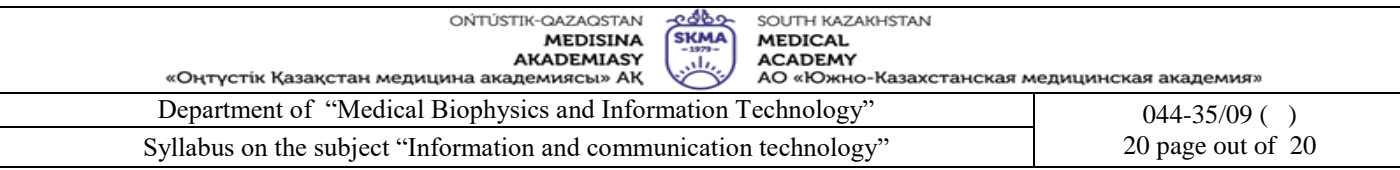